SAP ABAP table FPLTC {Payment cards: Transaction data - SD}

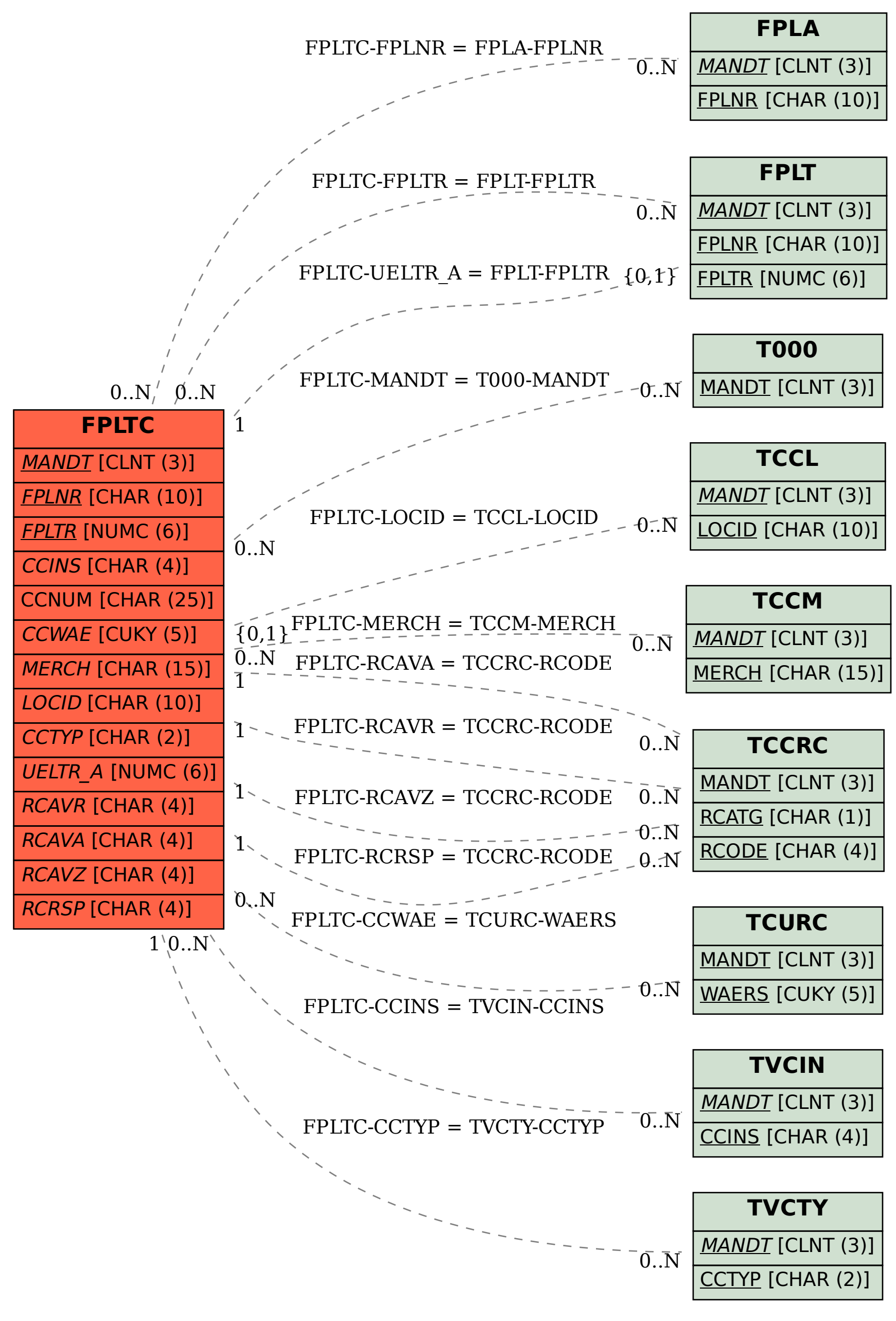